# 財務諸表等

## 令和3年度 (第12期事業年度)

自:令和3年4月1日 至:令和4年3月31日

国立研究開発法人

国立精神·神経医療研究センター

#### 目

 $\alpha$ 

þ

次

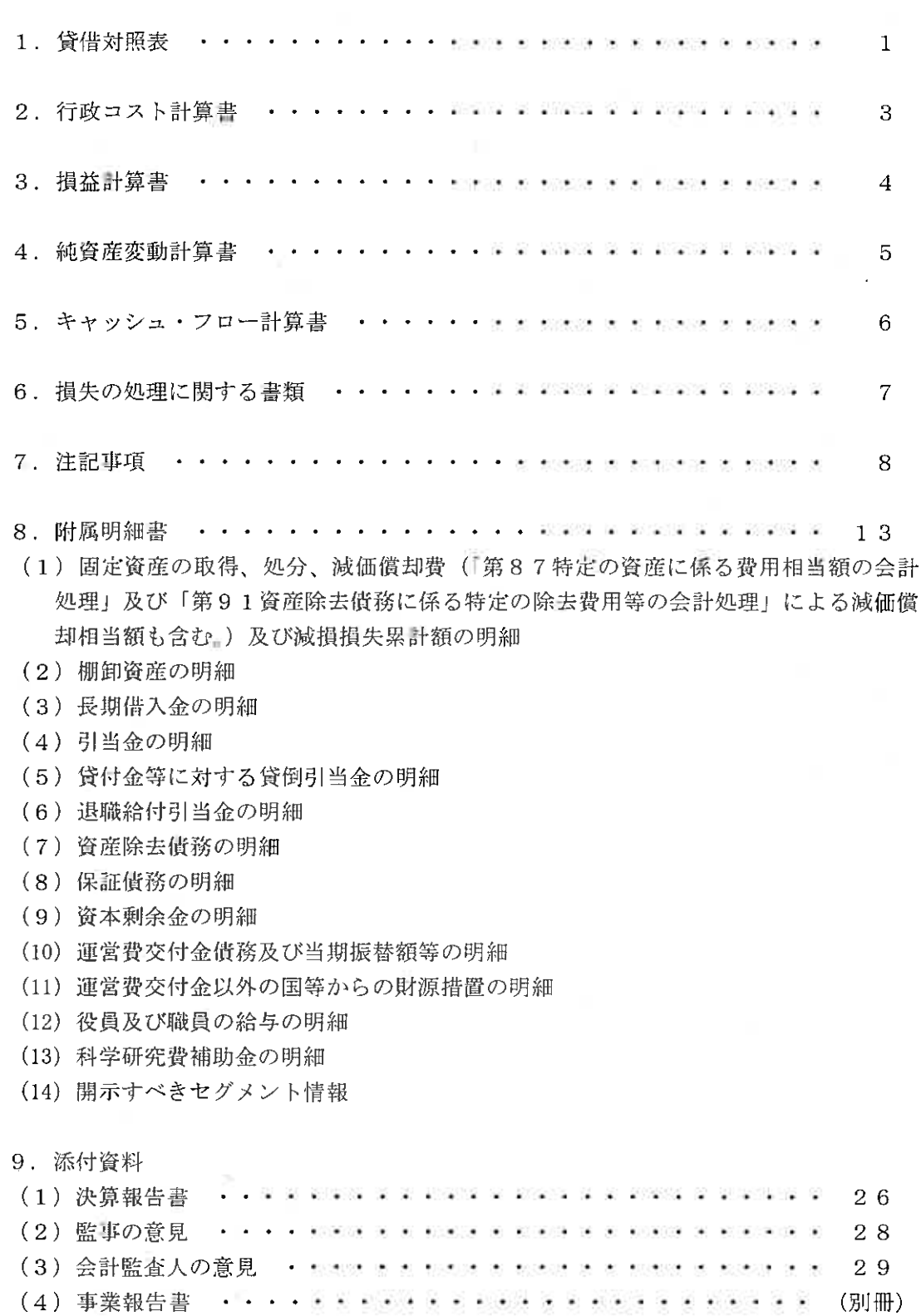

財 務 諸 表

#### 貸借対照表 (令和4年3月31日)

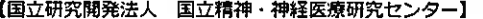

 $\sim$ 

 $\mathcal{Z}$ 

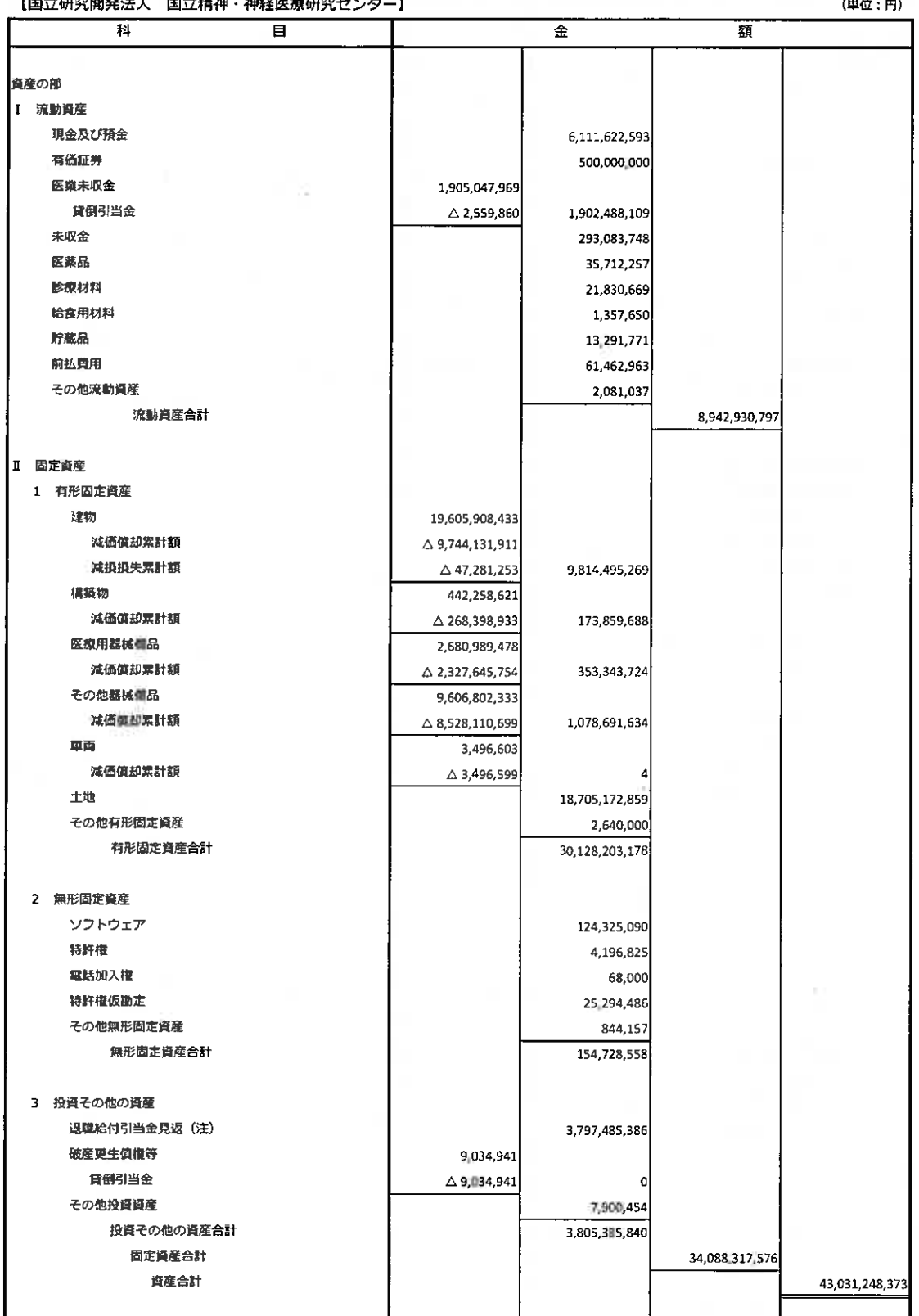

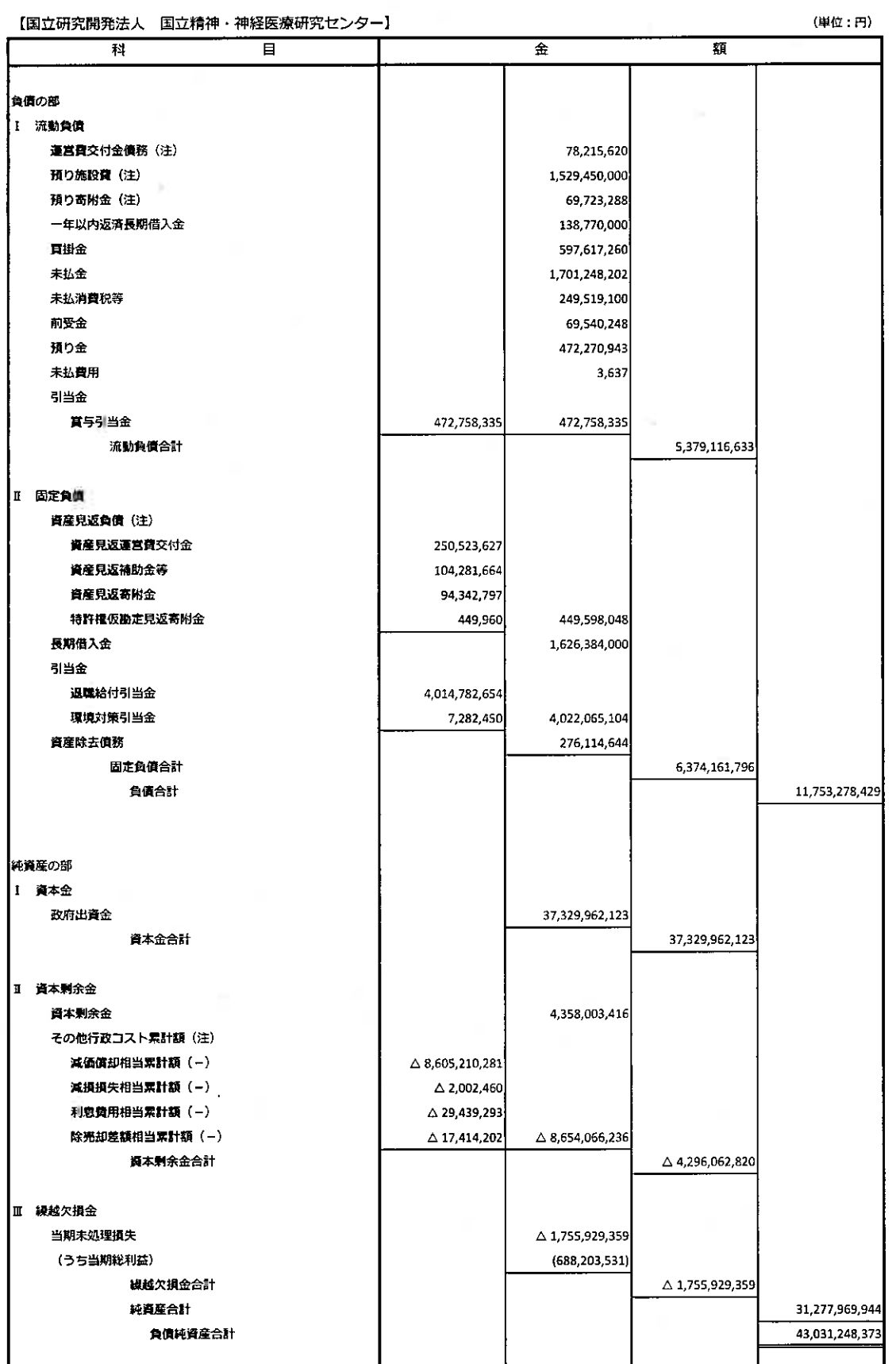

 $\lambda_{\rm f}$ 

 $\mathcal{C}_{\mathcal{P}_{\mathcal{I}}}$ 

ti in a

<u>|</u><br>| (注)これらは、独立行政法人固有の会計処理に伴う勘定科目です。

q

行政コスト計算書 (令和3年4月1日~令和4年3月31日)

#### 【国立研究開発法人 国立精神・神経医療研究センター】 (単位:円) 盲 科  $\overline{\mathbf{r}}$ 額 Ⅰ 損益計算費上の費用 業務費 18,438,400,894 一般管理費 1,480,537,101 財務費用 117,940 その他経常費用 5,428,948 臨時損失 71,398,817 損益計算書上の費用合計 19,995,883,700 Ⅱ その他行政コスト 減価償却相当額 (注) 479,440,292 利息費用相当額 (注) 3,095,548 除売却差額相当額 (注) -1 その他行政コスト合計 482,535,841 Ⅲ 行政コスト 20,478,419,541

(注) これらは、独立行政法人固有の会計処理に伴う勘定科目です。

W.

 $\overline{3}$ 

#### 損益計算書

 $\sim$ 

Ś.

(令和3年4月1日~令和4年3月31日)

| 【国立研究開発法人<br>国立精神・神経医療研究センター】    |                |                | (単位:円)         |
|----------------------------------|----------------|----------------|----------------|
| 科<br>目                           | 金              |                | 額              |
| 経常費用                             |                |                |                |
| 菜務費                              |                |                |                |
| 給与費                              | 8,110,259,945  |                |                |
| 材料費                              | 4,304,796,939  |                |                |
| 委託費                              | 3,024,638,135  |                |                |
| 設備関係費                            | 1,699,349,727  |                |                |
| 経費                               | 1,298,937,526  |                |                |
| その他                              | 418,622        | 18,438,400,894 |                |
| 一般管理費                            |                |                |                |
| 給与費                              | 839,016,690    |                |                |
| 設備関係費                            | 3,501,921      |                |                |
| 経費                               | 638,018,490    | 1,480,537,101  |                |
| 財務費用                             |                | 117,940        |                |
| その他経常費用                          |                | 5,428,948      |                |
| 経常費用合計                           |                |                | 19,924,484,883 |
|                                  |                |                |                |
| 経常収益                             |                |                |                |
| 運営費交付金収益 (注)                     |                | 3,646,118,600  |                |
| 補助金等収益 (注)                       |                | 1,008,385,894  |                |
| 業務収益                             |                |                |                |
| 医粪収益                             | 11,456,667,150 |                |                |
| 研修収益                             | 37,322,428     |                |                |
| 研究収益                             | 3,835,067,169  | 15,329,056,747 |                |
| 寄附金収益(注)                         |                | 45,547,698     |                |
| <b>揖産見返負債戻入(注)</b>               |                |                |                |
| 貴隆見返運営費交付金戻入                     | 53,500,077     |                |                |
| 資産見返補助金等戻入                       | 75,567,198     |                |                |
| <b>寶屋見返寄附金戻入</b>                 | 30,046,165     | 159,113,440    |                |
| 施設費収益(注)                         |                | 2,810,536      |                |
| 財務収益                             |                | 8,219          |                |
| 退職給付引当金見返に係る収益(注)                |                | 345,216,667    |                |
| その他経常収益                          |                | 137,179,430    |                |
| 経常収益合計                           |                |                | 20,673,437,231 |
| 経常利益                             |                |                | 748,952,348    |
|                                  |                |                |                |
| 臨時損失<br>固定資産除却損                  |                |                |                |
| その他臨時損失                          |                | 3,078,917      |                |
|                                  |                | 68,319,900     | 71,398,817     |
| 臨時利益                             |                |                |                |
| その他臨時利益                          |                | 10,650,000     | 10,650,000     |
| 当期純利益                            |                |                | 688,203,531    |
| 当期総利益                            |                |                | 688,203,531    |
|                                  |                |                |                |
| (注) これらは、独立行政法人固有の会計処理に伴う勘定科目です。 |                |                |                |

### 純 資 産 変 動 計 算 費<br>(令和3年4月1日~令和4年3月31日)

疾

 $\overline{a}$ 

 $\widehat{\mathbf{H}}$ 

ä,

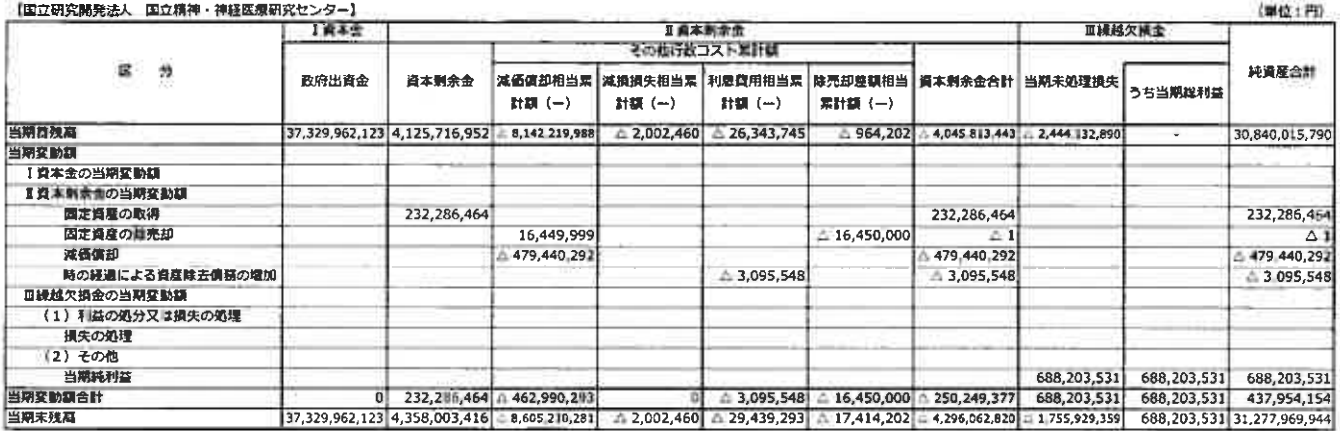

r.

#### キャッシュ・フロー計算書 (令和3年4月1日~令和4年3月31日)

【国立研究開発法人 国立精神・神経医療研究センター】

 $\langle \langle \hat{f}_i \rangle \rangle$ 

 $\bar{1}$ 

I

Ιш

**IV** 

 $\tilde{\chi}$ 

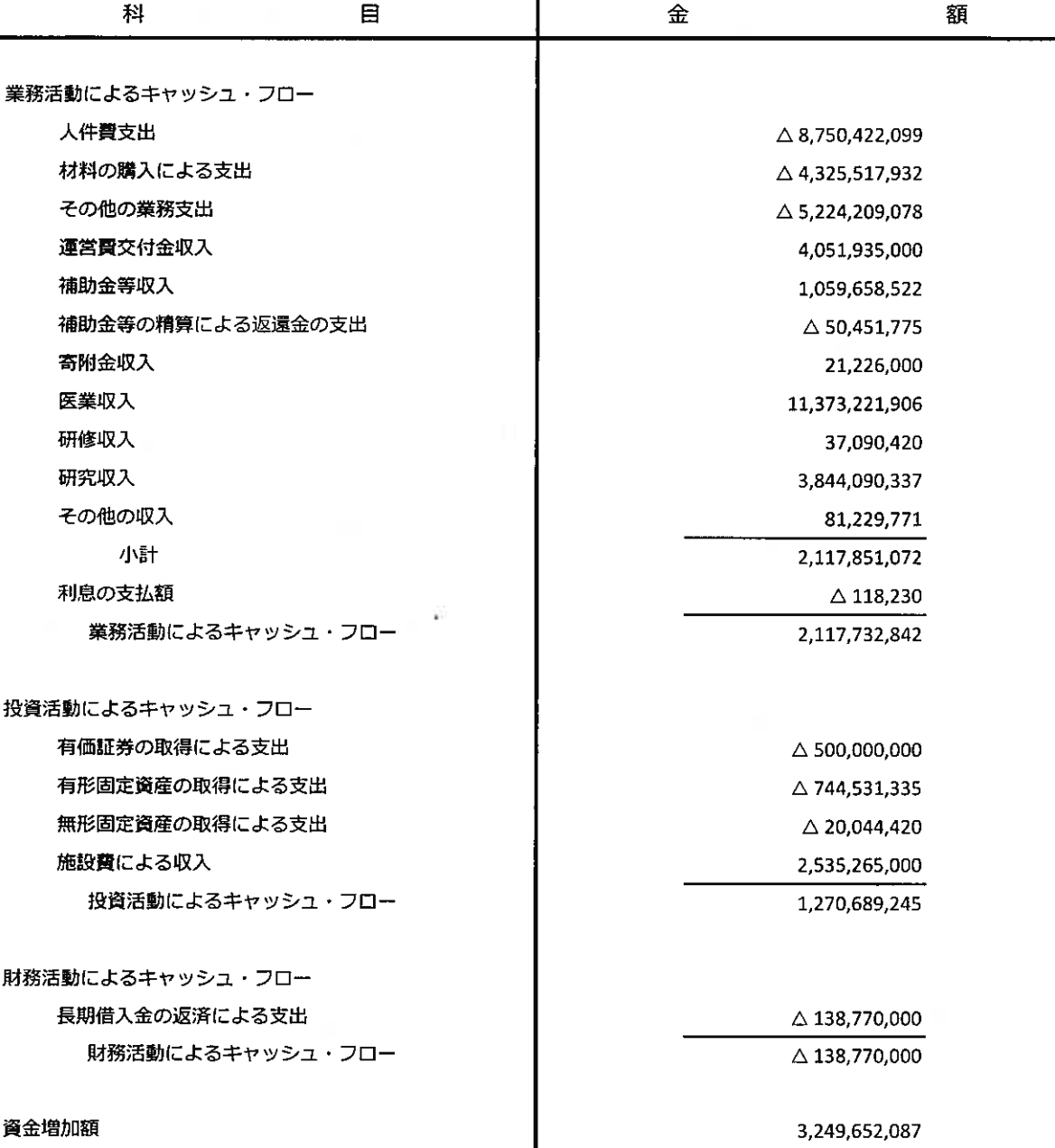

V 資金期首残高

VI 資金期末残高

(単位:円)

 $\sigma_{\rm C}$ 

 $\,6$ 

2,861,970,506

6,111,622,593

#### 損失の処理に関する書類(案)

 $\tilde{\mathbf{y}}$ 

【国立研究開発法人 国立精神・神経医療研究センター】

S

 $\overline{\mathbf{1}}$ 

 $\frac{1}{2}$ 

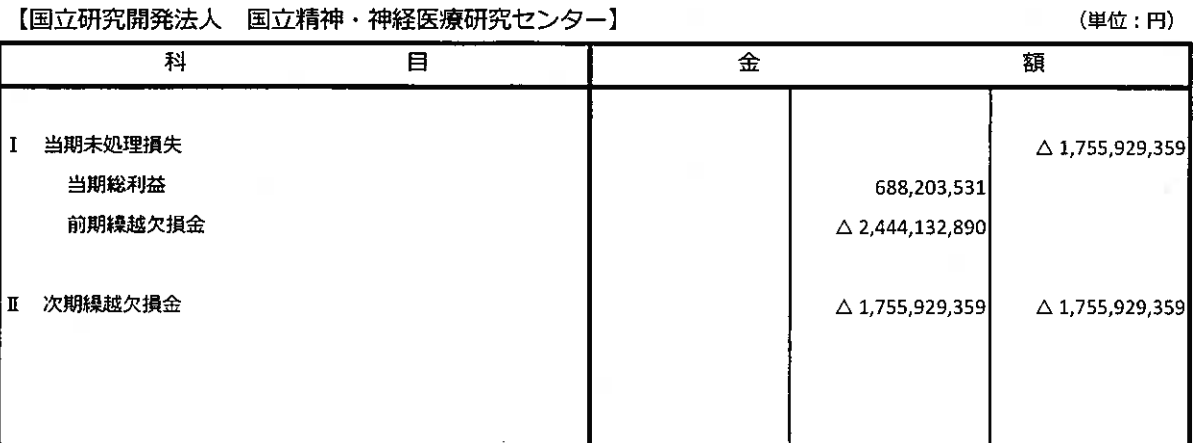

 $\mathcal{F}$ 

#### 注記事項

#### Ⅰ. 重要な会計方針

 $\mu \leq 2$ 

当事業年度より、改訂後の「独立行政法人会計基準」及び「独立行政法人会計基準注解」(令和3年9 月21日改訂)並びに「『独立行政法人会計基準』及び『独立行政法人会計基準注解』に関するQ&A!(令和 4年3月最終改訂)(以下「独立行政法人会計基準等」という。)を適用して、財務諸表等を作成しておりま す。

なお、独立行政法人会計基準等のうち、時価の算定に係る改訂内容は令和4事業年度から、収益認識 に係る改訂内容は令和5事業年度から、それぞれ適用します。

#### 1. 運営費交付金収益の計上基準

「独立行政法人会計基準」第81(注解60、注解61)に基づき業務達成基準を採用しております。

#### 2. 減価償却の会計処理方法

(1)有形固定資産

定額法を採用しております。

なお、主な資産の耐用年数は以下のとおりであります。

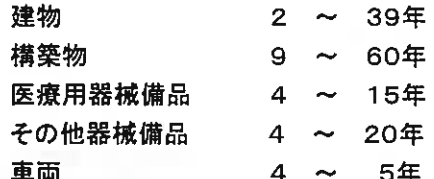

また、特定の償却資産(独立行政法人会計基準第87)及び資産除去債務に対応する特定の除去 費用等(独立行政法人会計基準第91)に係る減価償却相当額については、減価償却相当累計額と して資本剰余金から控除して表示しております。

#### (2) 無形固定資産

定額法を採用しております。

なお、法人内利用のソフトウェアについては、法人内における利用可能期間(5年)に基づいており ます。

3. 退職給付に係る引当金及び見積額の計上基準

役職員の退職給付に備えるため、当事業年度末における退職給付債務の見積額に基づき計上してお ります。

退職給付債務の算定にあたり、退職給付見込額を当事業年度末までの期間に帰属させる方法につい ては、期間定額基準によっております。

過去勤務費用は、その発生事業年度に一括費用処理することとしております。

数理計算上の差異は、その発生事業年度に一括費用処理することとしております。

なお、運営費交付金により財源措置がなされる見込みである退職一時金については、退職給付引当 金と同額を退職給付引当金見返として計上しております。

4. 貸倒引当金の計上基準

債権の貸倒れによる損失に備えるため、一般憤権については貸倒実績率により、貸倒懸念債権等特 定の債権については個別に回収可能性を検討し、回収不能見込額を計上しております。

5. 賞与引当金の計上基準

役員に対して支給する業績年俸及び職員に対して支給する賞与に備えるため、当該事業年度に負担 すべき支給見込額を計上しております。

6. 環境対策引当金の計上基準

PCB(ポリ塩化ビフェニル)の処分等にかかる支出に備えるため、今後発生すると見込まれる金額を計 上しております。

- 7. 有価証券の評価基準及び評価方法 満期保有目的有価証券については、償却原価法(定額法)を採用しております。
- 8. 棚卸資産の評価基準及び評価方法
- (1) 医薬品

最終仕入原価法に基づく低価法

(2) 診療材料

最終仕入原価法に基づく低価法

(3)給食用材料

最終仕入原価法に基づく低価法

(4) 貯蔵品

最終仕入原価法に基づく低価法

9. リース取引の処理方法

リース料総額が300万円以上のファイナンス・リース取引については、通常の売買取引に係る方法に 準じた会計処理によっております。

リース料総額が300万円未満のファイナンス・リース取引については、通常の賃貸借取引に係る方法 に準じた会計処理によっております。

10. 消費税等の会計処理

消費税及び地方消費税の会計処理は、税込方式によっております。

Ⅱ. 貸借対照表

1. 高度専門医療に関する研究等を行う国立研究開発法人に関する法律(平成20年法律第93号)附則 第8条第7項に基づく当該事業年度末における保証債務の総額 1,765,154,000円

2. 金融商品の状況に関する事項

当法人は、資金運用については預金及び公債に限定し、また、資金調達については財政融資資金か らの借入によっております。借入金の使途は、事業投資資金であり、主務大臣により認可された資金計 画に沿って資金調達を行っております。資金運用にあたっては、独立行政法人通則法第47条の規定に 基づき、合同運用指定金銭信託のみを保有することとし、株式等を保有しておりません。

また、当法人の診療報酬償権に係る回収リスクは、収入管理事務要領等に沿ってリスク低減を図って おります。

3. 金融商品の時価等に関する事項

SR

期末日における貸借対照表計上額、時価及びこれらの差額については、次のとおりであります。

(単位:円)

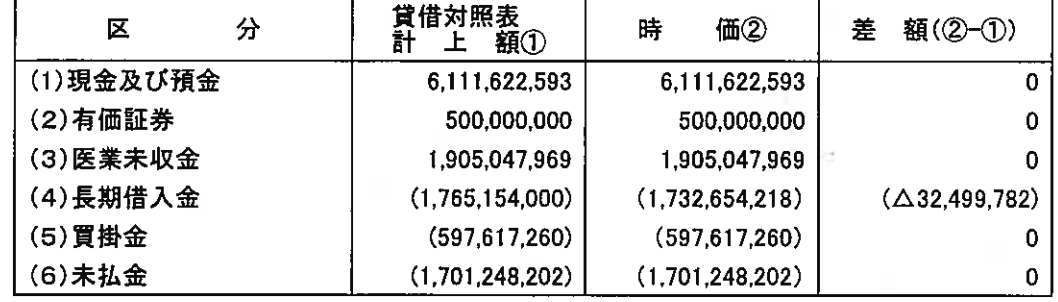

(注1)負債に計上されているものは()で示しております。

(注2)金融商品の時価の算定方法に関する事項

(1) 現金及び預金、(3) 医業未収金、(5) 買掛金、(6) 未払金

これらは、短期間で決済されるため、時価は帳簿価額にほぼ等しいことから、当該帳簿 価額によっております。

(2) 有価証券

取引金融機関から提示された時価参照方法により算定しております。

(3) 長期借入金

長期借入金の時価については、元利金の合計額を同様の新規借入を行った場合に想 定される利率で割り引いて算定する方法によっております。

#### 4. その他行政コスト累計額のうち、出資財源資産にかかる金額

その他行政コスト累計額のうち、出資を財源に取得した資産にかかる金額7,310,680,862円

#### Ⅲ. 行政コスト計算書

1. 国民の負担に帰せられるコスト

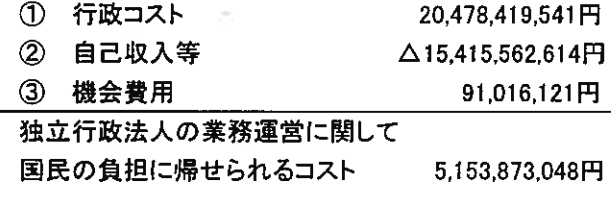

#### 2. 機会費用の計上方法

政府出資又は地方公共団体出資等から生ずる機会費用の計算に使用した比率 10年利付国價の令和4年3月末利回りを参考に0.21%で計算しております。

#### IV. 損益計算書

1. 国又は地方公共団体からの受託による収益の科目別内訳

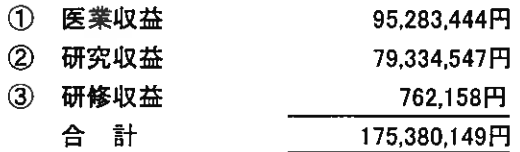

2. 経常費用の内訳

① 給与費のうち、引当金繰入額

賞与引当金繰入額 412.464.516円

② 設備関係費のうち、減価償却費 1,104,952,440円

V. キャッシュ・フロー計算書

1. 資金の期末残高と貸借対照表に記載されている科目の金額との関係

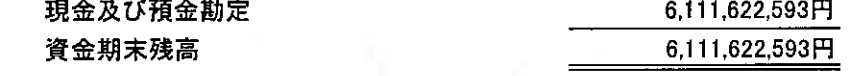

2. 重要な非資金取引

現物寄附による資産等の取得 65.067.944円

VI. 退職給付引当金

(1)採用している退職給付制度の概要

当法人は、職員の退職給付に充てるため、退職一時金制度を採用しております。

退職一時金制度(非積立型制度である。)では、退職給付として、給与と勤務期間に基づいた一時金を 支給しており、原則法により退職給付引当金及び退職給付費用を計算しております。

(2) 退職一時金制度

1. 退職給付債務の期首残高と期末残高の調整表

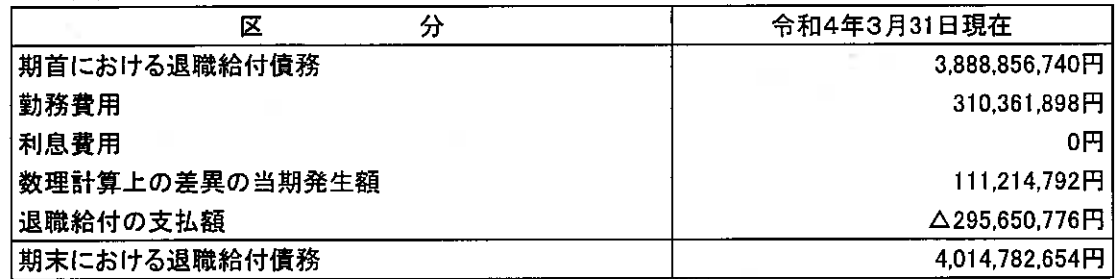

2. 退職給付債務と貸借対照表に計上された退職給付引当金の調整表

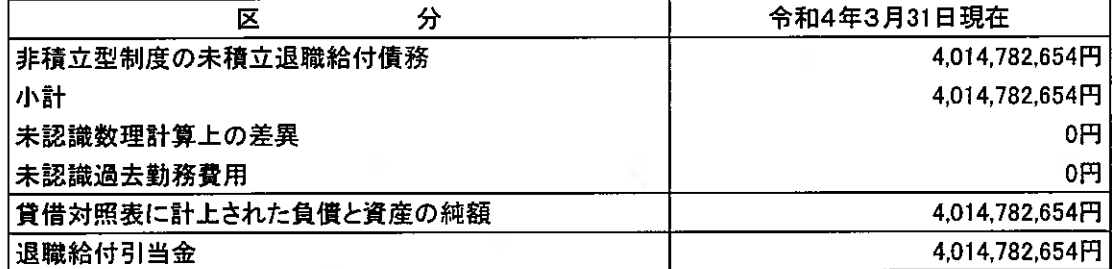

3. 退職給付費用に関する損益

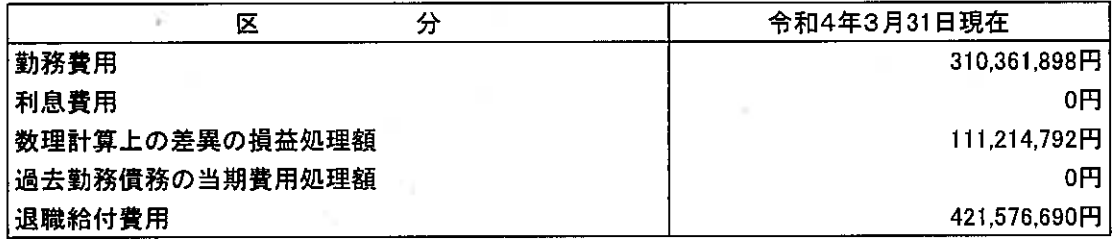

4. 数理計算上の計算基礎に関する事項

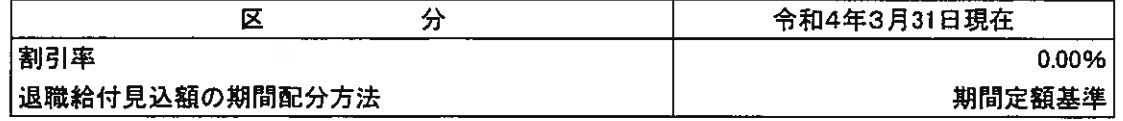

#### Ⅶ. 資産除去債務関係

91

1. 資産除去債務の概要

当センターは、所有する研究機器の処分時における「放射性同位元素等による放射線障害の防止に 関する法律」に基づく除去費用につき資産除去債務を計上しております。

2. 資産除去債務の金額の算定方法

資産除去價務の見積もりにあたり、使用見込期間を133ヶ月及び137ヶ月と見積もっております。 割引率は当該期間を勘案し、使用見込期間に見合う国債の利回りを参考にしており、1.119%及び 1. 151%となっております。

3. 当事業年度における資産除去債務の総額の増減

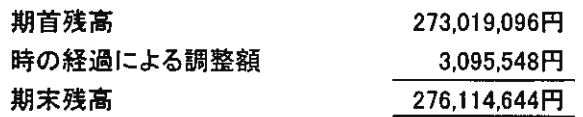

#### Ⅲ. 重要な債務負担行為

当事業年度に契約を締結し、翌期以降に支払いが発生する重要なものは以下の通りです。

(単位:円)

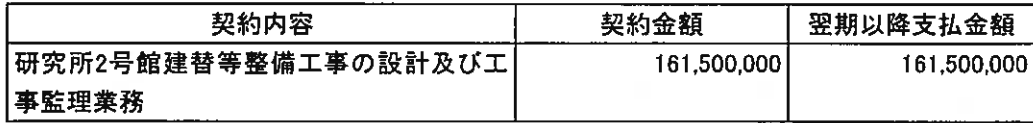

**IX. 重要な後発事象** 

該当事項はありません。

### 財 務 諸 表 (附属明細書)

1.固定資産の取得、処分、減価償却費(「第87 特定の資産に係る費用相当額の会計処理」及び「第91 資産除去債務に係る特定の除去費用等の会計処理」による減価償<br>却相当額も含む。)及び減損損失累計額の明細

 $\pm$  3 ø  $\frac{1}{3}$ 

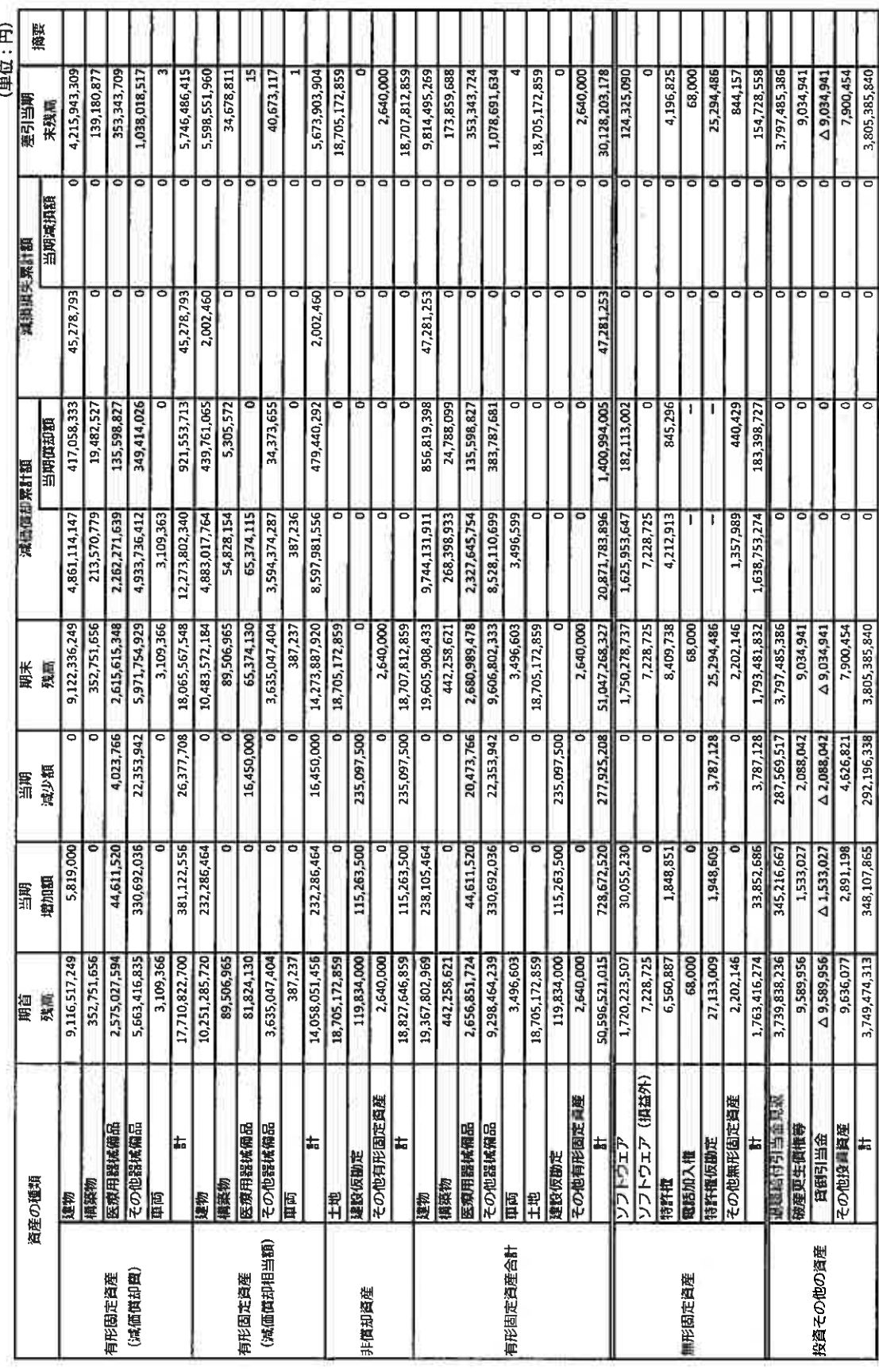

2. 棚卸資産の明細

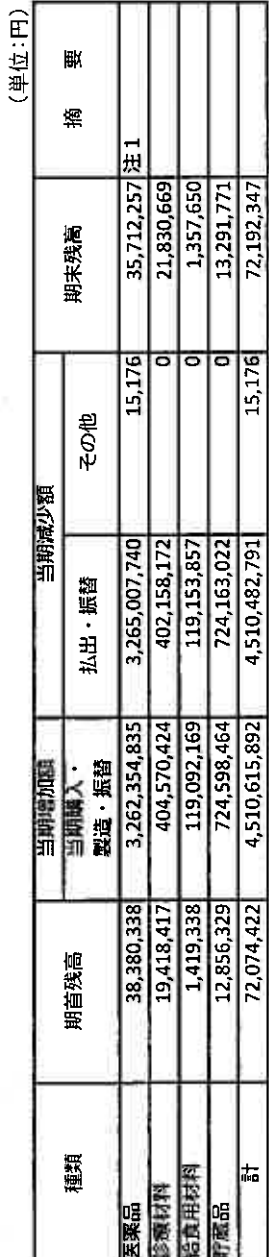

.<br>V

(注) 1、当期減少額のその他は、低価法による評価損によるものです。

3. 有価証券の明細<br>(1)流動資産として計上された有価証券

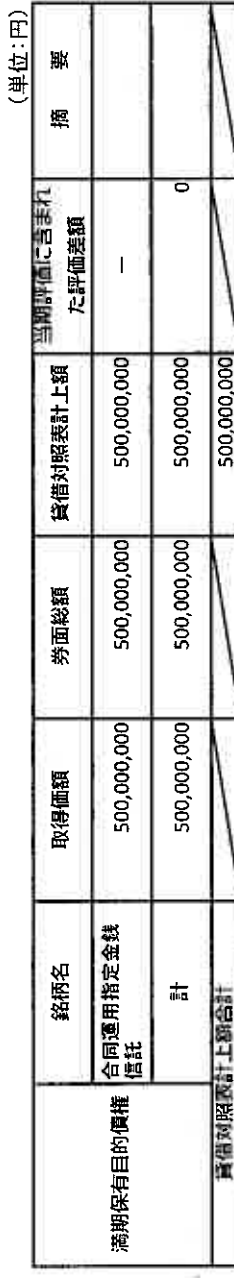

4. 長期借入金の明細

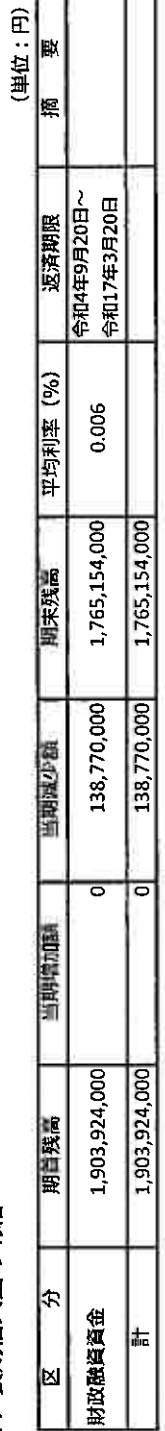

ĝ.

 $14$ 

5. 引当金の明細

 $\sim$ 

 $\frac{1}{2}$ 

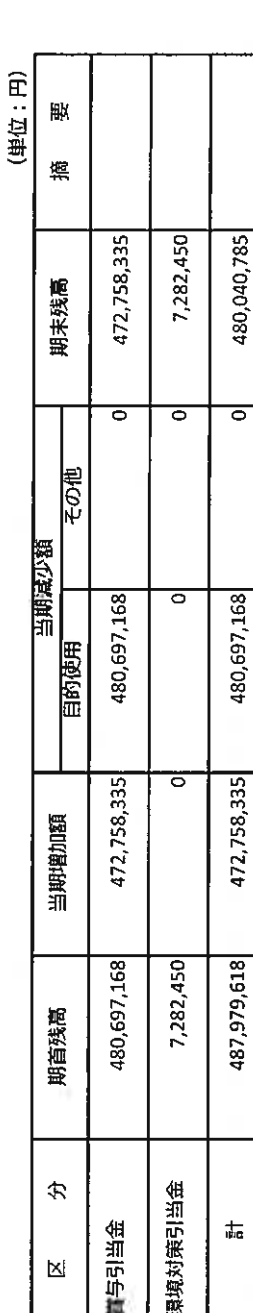

# 6. 貸付金等に対する貸倒引当金の明細

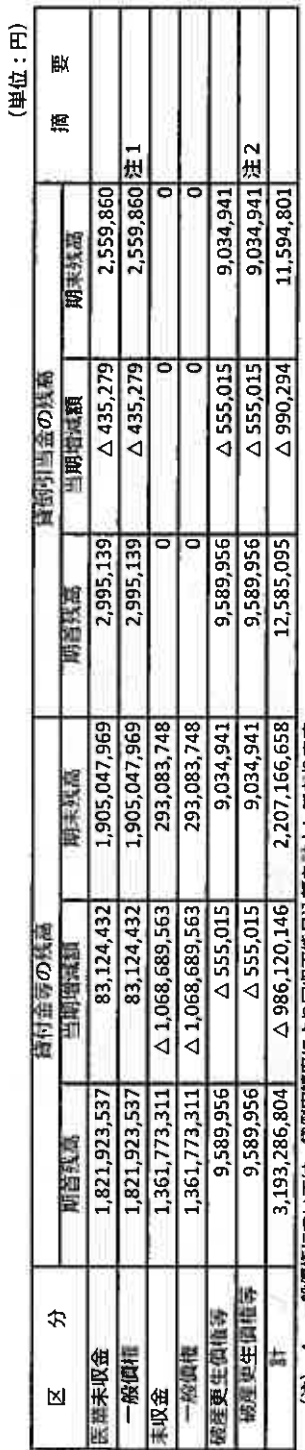

(注) 1. 一般倒植については、貸倒英綱率により回収不能見込額を計上しております。<br>2. 秘産更生慣椎等(発生から1年以上経過した医薬未収金及び未収金)については、個別に回収可能性を検討して回収不能見込額を計上しております。

15

7. 退職給付引当金の明細

(单位:円)

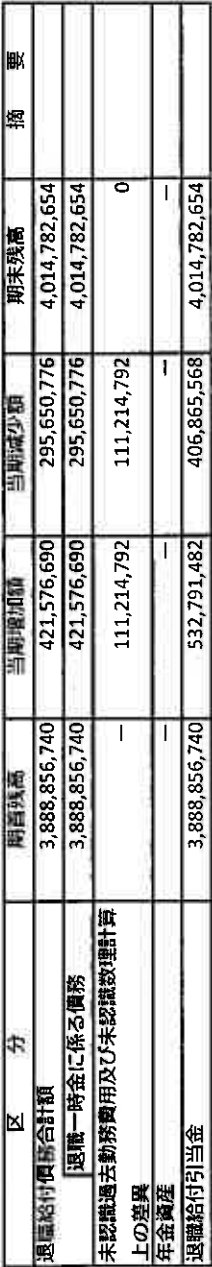

# 8. 資産除去債務の明細

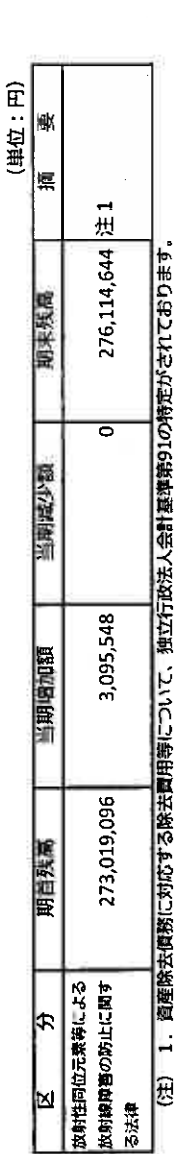

9. 保証債務の明細

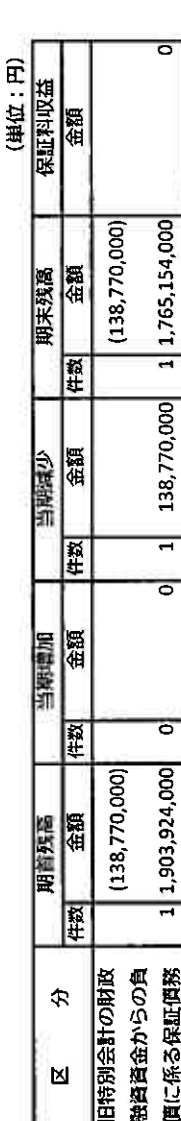

(注) 1. 高度専門医療に関する研究等を行う国立研究開発法人に関する法律附則第8条第7項の規定に基づき、各国立高度専門医療研究センターは、 厚生労働大臣が定めるところにより、当該国立高度専門医療研究センター以外の国立高度専門医療研究センターが承継した旧特別会計の 財政融資資金からの借入金債務を保証しております。

2. ( )は、1年以内保証債務減少予定額を記載しております。

ś

10. 資本剰余金の明細

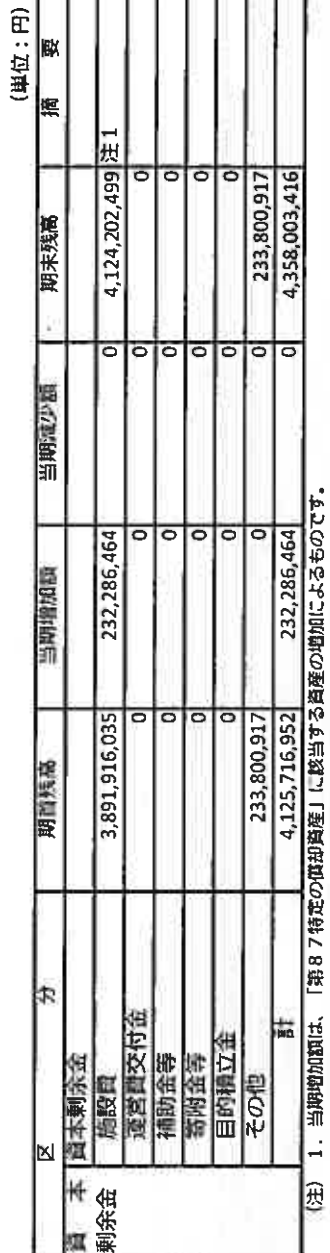

11. 運営費交付金債務及び当期振替額等の明細<br>(1) 運営費交付金債務の増減の明細

ò

78,215,620 期末残高 287,569,517 との相殺額 引当金見返 3,686,149,863  $\frac{1}{\sin \theta}$  $\frac{1}{2}$  $\overline{\circ}$ 資本剩余金 当期振替額 40,031,263 ——资産見返<br>運営費交付金 3,646,118,600 運営費交付金収益 4,051,935,000 当期交付額 交付金 ਠ 期首残高

(2) 運営買交付金偶務の当期振替額及び主な使途の明細<br>①運営費交付金収益への振替額及び主な使途の明細

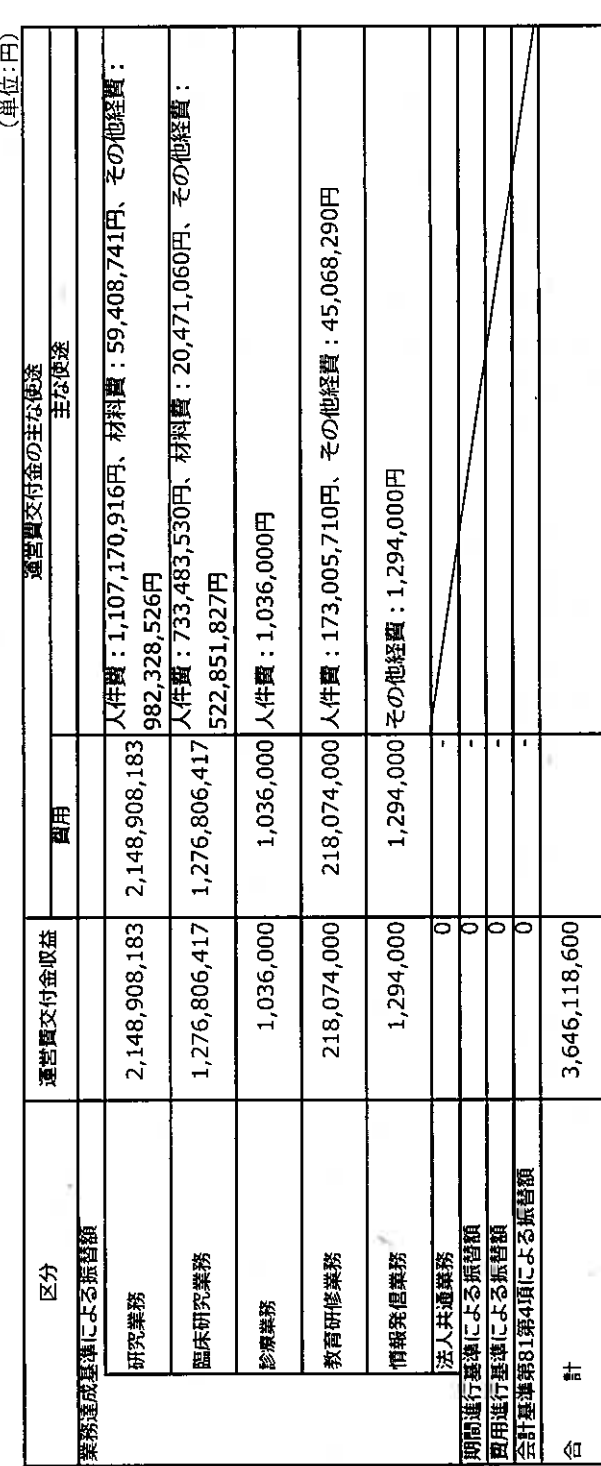

 $\overline{\phantom{a}}$ 

 $\frac{1}{2}$ 

Ç.

ÿ.

(単位:円)

②資産見返運営費交付金及び資本剰余金への振替額並びに主な使途の明細

 $\mu_{\rm c}$ 

r

Ŕ

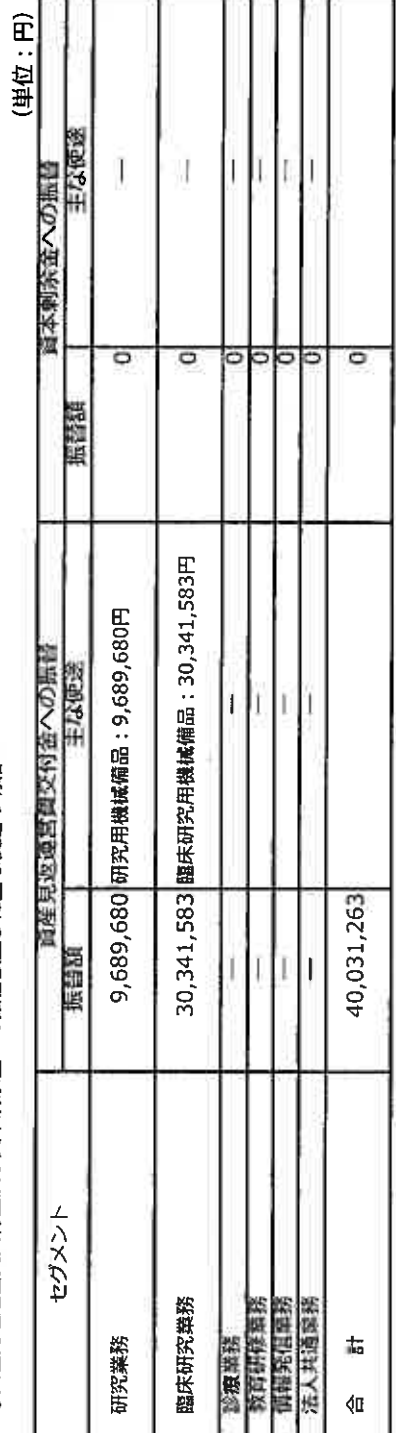

# (3) 引当金見返との相殺額の明細

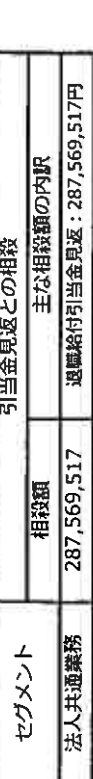

# (4) 運営費交付金債務残高の明細

(単位:円)

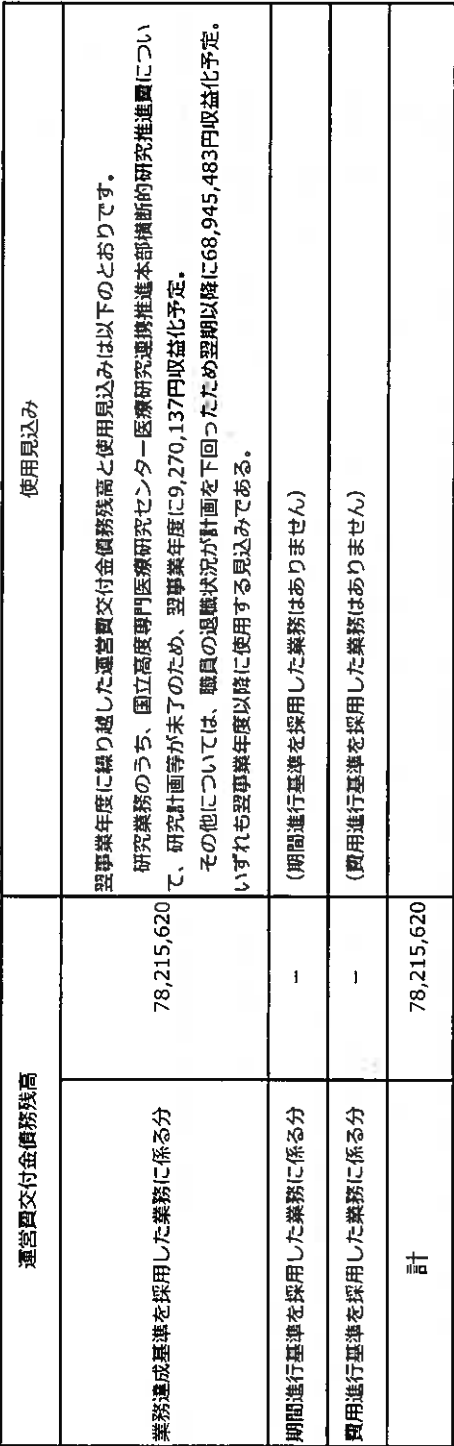

19

12. 運営費交付金以外の国等からの財源措置の明細<br>(1) 施設質の明細

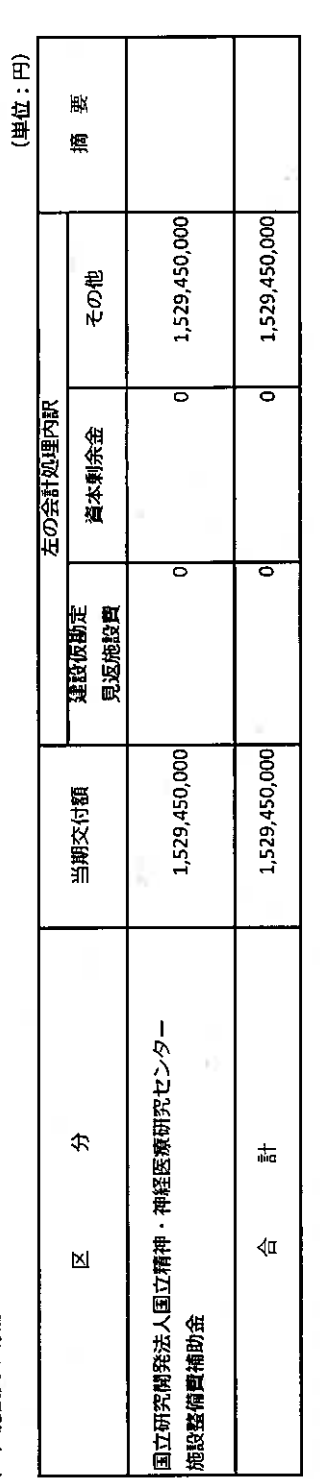

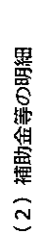

 $\overline{\mathcal{C}}$ 

Ņ

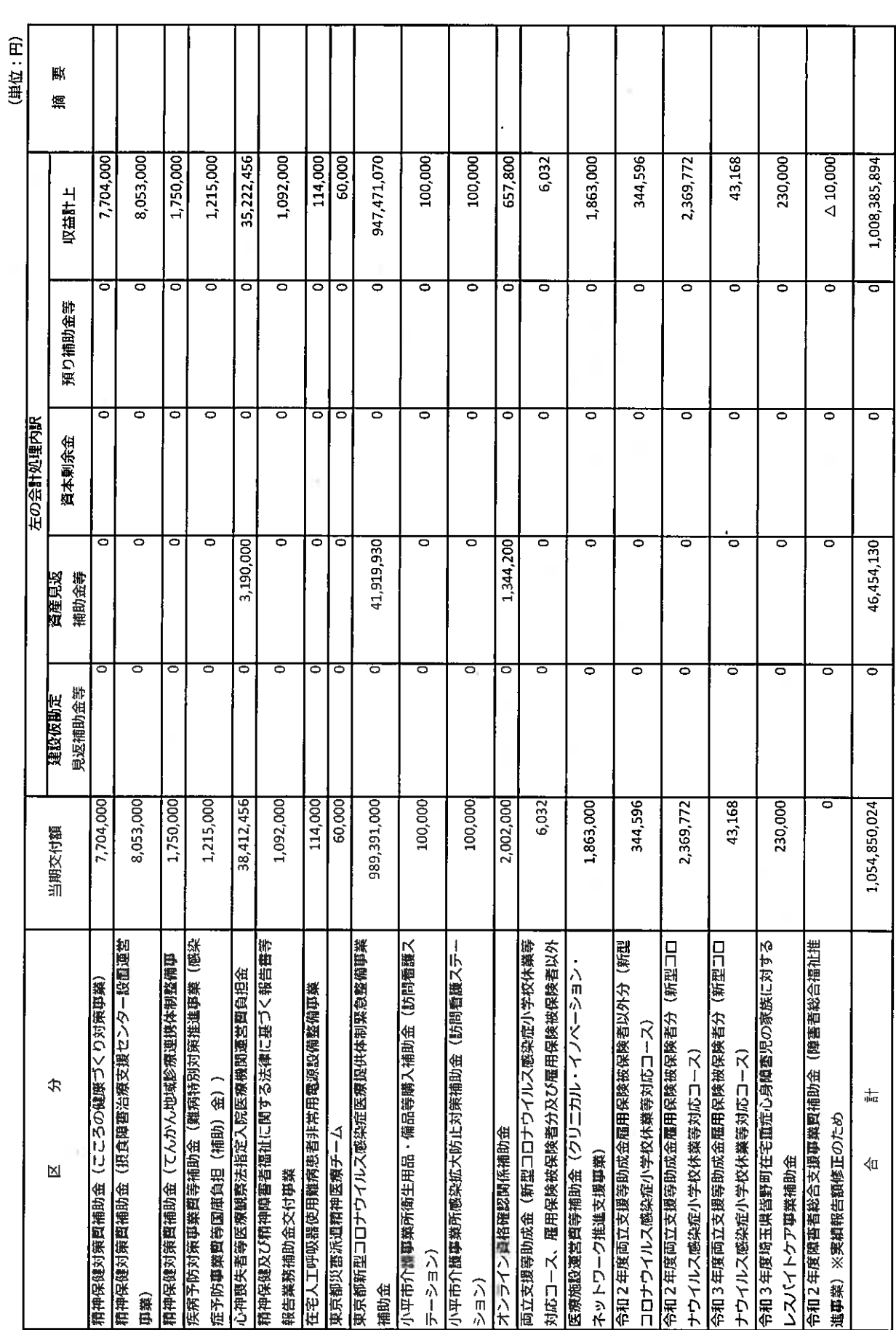

13. 役員及び職員の給与の明細

(単位:千円、人)

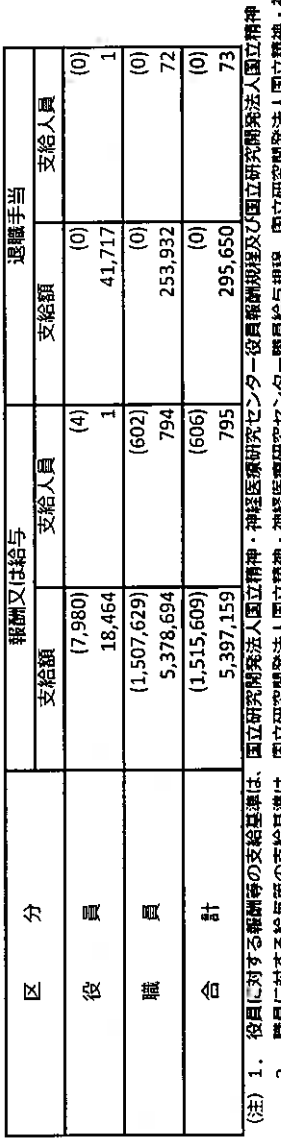

**‡・神経医療研究センター役員退職手当扱程によっております。**<br>神経医療研究センター非常動戦員給与規程、国立研究開発法 2. - 職員に対する結与等の支給基準は、国立研究開発法人国立精神・神経医療研究センター職員給与規律、国立研究開発法人国立精神・神経医療研究センター非常<br>人国立精神・神経医療研究センター非常動医師及び研究員給与規程、国立研究開発法人国立精神・神経医療研究センター職員退職手当規理によっております。 3. 支給人員は、年間平均支給人員数を記載しております。

ĥ

**4.非常勤の役員及び職員は、外数として( )で記載しております。** 

5. 中長期計画においては、法定福利図等を含めて予算上の人件費としておりますが、上記明細には法定福利費等は含まれておりません。

14. 科学研究費補助金の明細

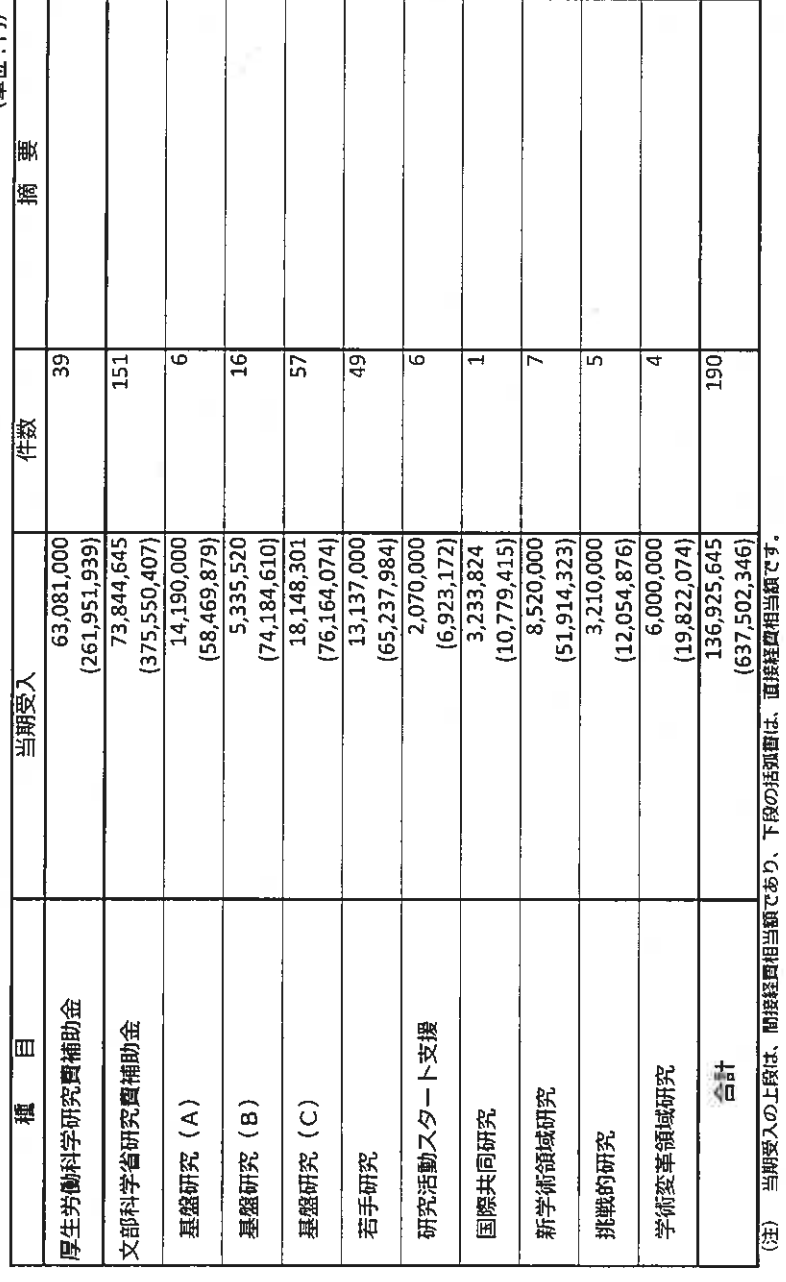

ç

í.

(単位:円)

 $\epsilon$  $\vec{u}$ 

š

15. 開示すべきセグメント情報

š,

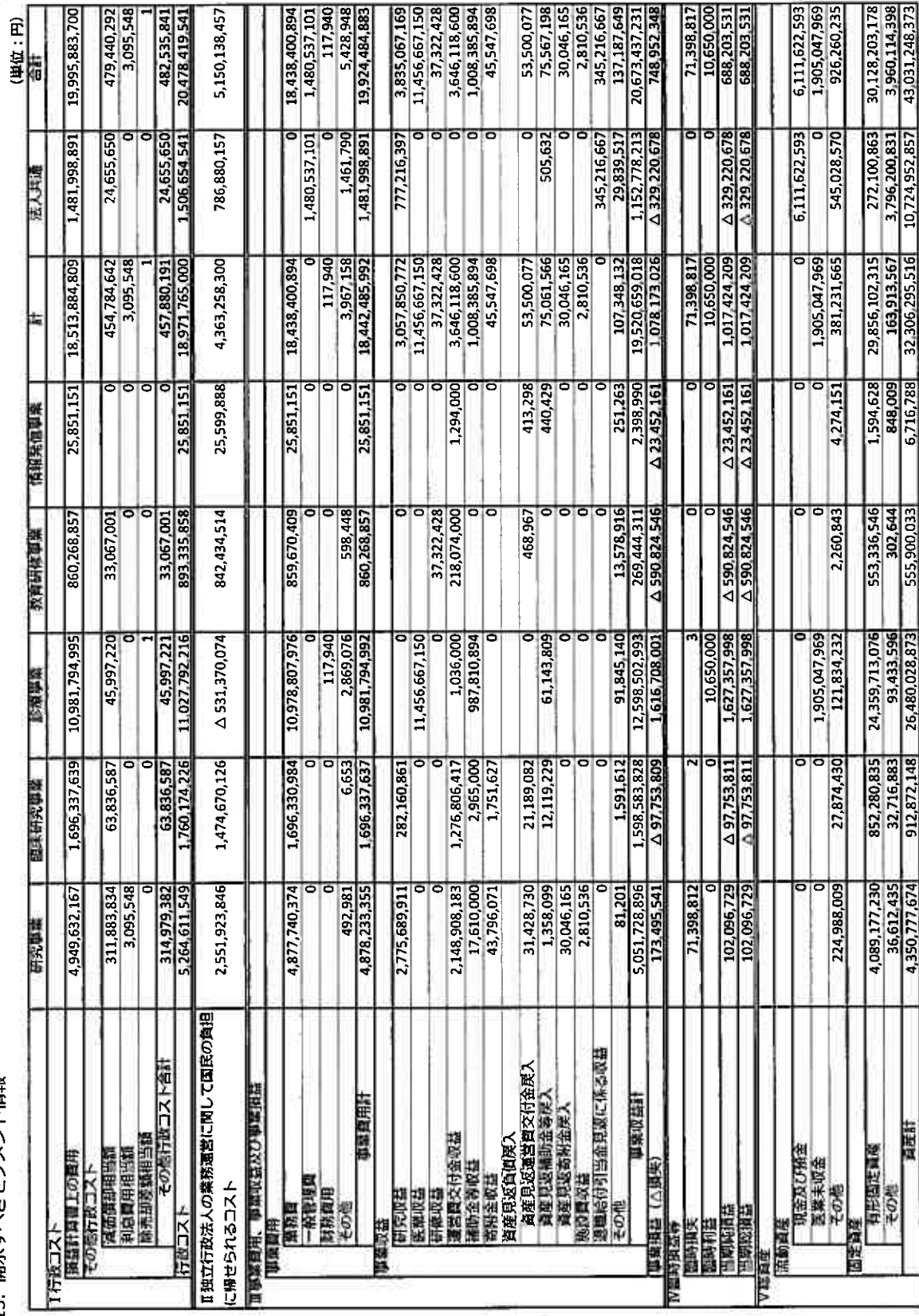

ś

 $^{24}$ 

(注)1. セグメントの区分については、高度専門医療に関する研究等を行う国立研究講義法律に定められている業務内容に基づき、「研究事業」、「臨床研究事業」、「総療事業」、「教育研修事業」、「情報発信 事業」に区分しております。 ä

χł

Š

- :精神・神経疾患等に関する戦略的研究・関発を推進する事業 **専業の内容**<br>[研究事業]
- 
- 「臨床研究事業」 : 基礎研究を臨床現場に構造しするトランスレーショナルリサーチ及び治験等の事業<br>「診療事業」 ・精神・神経疾患等の高度先駆的及び患者等の視点に立った、良質かつ安全な医療を提供するための事業<br>「教育研修事業」 : 精神・神経疾患等に対する研究 · 医療の専門家(看護師、薬剤師等のコメディカル部門も含む。)の資成を積極的に行う事業
	- 「情報発達事項」:研究成果等や収束した国内外の最新知見等の情報を迅速かつ分かり易く、国民及び経済機関に提供する事項。<br>3. 事業関用のうち法人共通は、各セグメントに配蔵不能な関用であり、全て管理部門に係る関用(1,481,998,891円)です。<br>4. 総資産のうち法人共通は、各セグメントに配蔵しなかった資産であり、その主なものは、現金及び預金(6,111,622,593円)です。
		-

 $\sim 10^{-11}$ 

 $\tilde{\mathcal{G}}^{(i)}$ 

 $\tilde{\epsilon}$ 

# 決算報告書

### 決算報告書<br>伶<sub>和3年4月1日~令和4年3月31日〉</sub>

 $\zeta(\bar{t})$ 

S.

 $\frac{1}{2}$ 

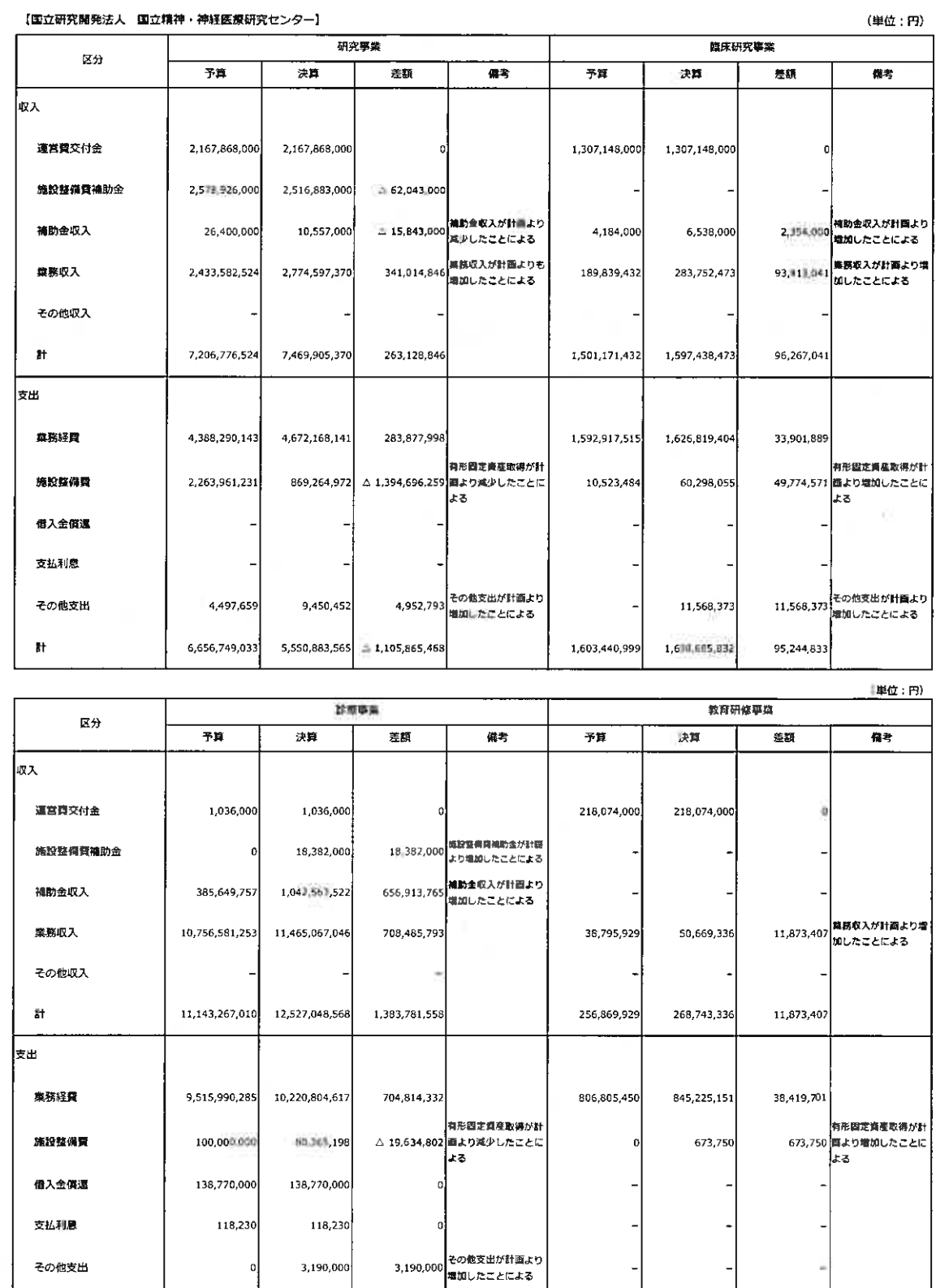

806,805,450

845,898,901

39,093,451

688,369,530

 $9,754,878,515$  10,443,248,045

 $\pmb{\ddot{\textbf{h}}}$ 

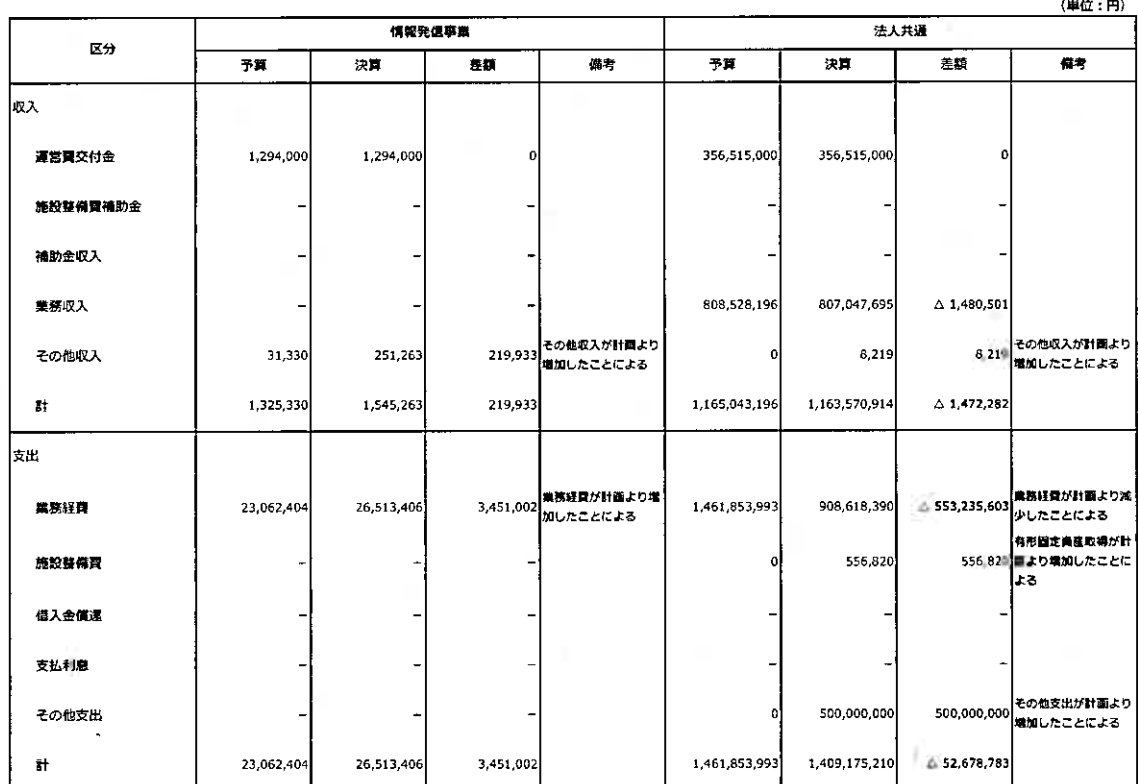

(単位:円)

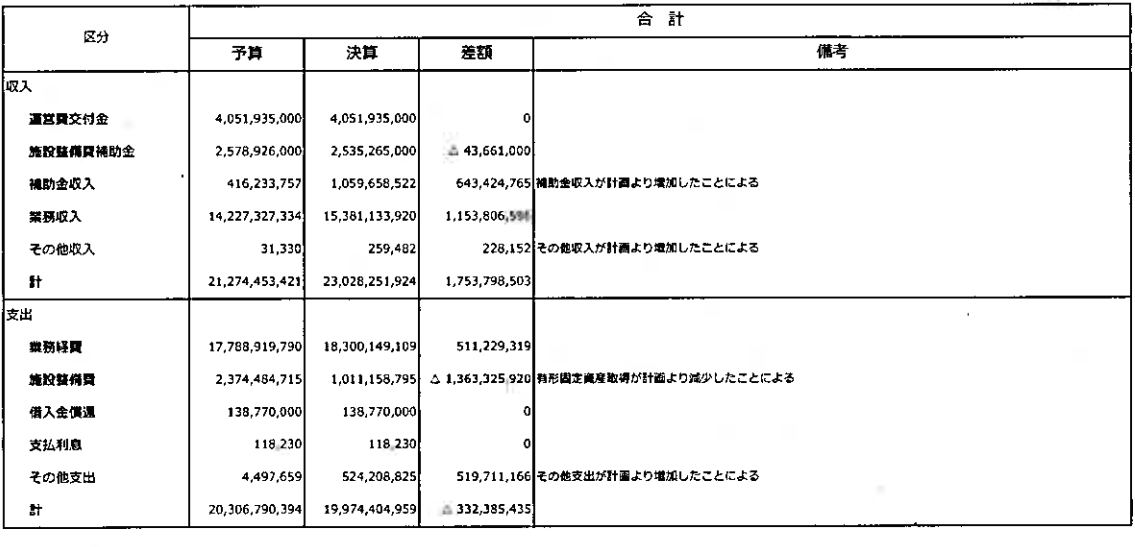

 $\mathbf{27}$